# D I G I T A L E L E H R E **MyLEARN Peer Review**

Anbei finden sich Direktlinks zu den Inhalten des MyLEARN-Guides zum Thema "Peer Review".

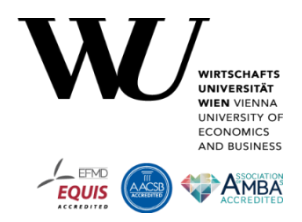

## **Peer Review anlegen**

- 1. [Wie lege ich ein Peer Review in MyLEARN an?](https://learn.wu.ac.at/open/guide/peerreview#allgpranlegen)
- 2. [Wie sieht die Verschränkung der Aktivitäten im Peer Review aus?](https://learn.wu.ac.at/open/guide/peerreview#allgprverschränkung)
- 3. [Wie lege ich einen Offenen Arbeitsauftrag für das Peer Review an?](https://learn.wu.ac.at/open/guide/peerreview#allgoaanlegen)
- 4. [Wie lege ich eine Peer Review Aufgabe an?](https://learn.wu.ac.at/open/guide/peerreview#allgpraanlegen)
- 5. [Wie lege ich ein Peer Review Feedback an?](https://learn.wu.ac.at/open/guide/peerreview#allgprfanlegen)
- 6. [Wie ordne ich Reviewer\\*innen den Abgaben zu?](https://learn.wu.ac.at/open/guide/peerreview#allgrevzuordnen)

#### **Peer Review beurteilen**

- 1. [Wie beurteile ich den Offenen Arbeitsauftrag im Peer Review?](https://learn.wu.ac.at/open/guide/peerreview#beurtoa)
- 2. [Wie beurteile ich die Peer Review Aufgabe?](https://learn.wu.ac.at/open/guide/peerreview#beurtpra)
- 3. [Wie beurteile ich das Peer Review Feedback?](https://learn.wu.ac.at/open/guide/peerreview#beurtprf)

### **Peer Review aus Studierendenperspektive**

- 1. [Wie bearbeiten Studierende den Offenen Arbeitsauftrag?](https://learn.wu.ac.at/open/guide/peerreview#studoabearbeiten)
- 2. [Was sehen Studierende nach der Beurteilungsfreigabe im Offenen Arbeitsauftrag?](https://learn.wu.ac.at/open/guide/peerreview#studoabeurteilung)
- 3. [Wie bearbeiten Studierende die Peer Review Aufgabe?](https://learn.wu.ac.at/open/guide/peerreview#studprabearbeiten)
- 4. [Was sehen Studierende nach Beurteilungsfreigabe der Peer Review Aufgabe?](https://learn.wu.ac.at/open/guide/peerreview#studprabeurteilung)
- 5. [Wie bearbeiten Studierende das Peer Review Feedback?](https://learn.wu.ac.at/open/guide/peerreview#studprfbearbeiten)
- 6. Was sehen Studierende nach [Beurteilungsfreigabe des Peer Review Feedbacks?](https://learn.wu.ac.at/open/guide/peerreview#studprfbeurteilung)

## **Einsatzszenarien für das Peer Review**

- 1. [Welche didaktischen Einsatzszenarien lassen sich realisieren?](https://learn.wu.ac.at/open/guide/peerreview#szenallgemein)
- 2. [Klassisches Peer Review in großen Gruppen](https://learn.wu.ac.at/open/guide/peerreview#szenklassisch)
- 3. [Online Peer Review und Nachbesprechung in Präsenz](https://learn.wu.ac.at/open/guide/peerreview#szenhalbpraesenz)
- 4. [Peer Review mit Gruppen](https://learn.wu.ac.at/open/guide/peerreview#szengruppen)
- 5. [Einzelpersonen-Gruppen Mix](https://learn.wu.ac.at/open/guide/peerreview#szenmix)
- 6. [Peer Review über mehrere Runden](https://learn.wu.ac.at/open/guide/peerreview#szenrunden)
- 7. [Peer Review als Prüfungsleistung](https://learn.wu.ac.at/open/guide/peerreview#szenpruefung)
- 8. [Angeleitete Selbstreflexion und Selbstbeurteilung](https://learn.wu.ac.at/open/guide/peerreview#szenselbst)
- 9. [Peer Review zum Einüben von Feedback-Methoden](https://learn.wu.ac.at/open/guide/peerreview#szenfeedback)
- 10. [Peers als Co-Beurteiler\\*innen von Abgaben](https://learn.wu.ac.at/open/guide/peerreview#szenbeurteil)

## **Didaktische Empfehlungen für ein Peer Review**

- 1. [Bedeutet ein Peer Review durchzuführen eine Zeitersparnis für mich?](https://learn.wu.ac.at/open/guide/peerreview#didzeit)
- 2. [Kann ich auch mehrere Peer Review Aufgaben im selben Peer Review anlegen?](https://learn.wu.ac.at/open/guide/peerreview#didmenge)
- 3. [Muss ich alle Aktivitäten im Peer Review von Beginn an angelegt haben?](https://learn.wu.ac.at/open/guide/peerreview#didreihenfolge)
- 4. [Wie viel Zeit sollte ich für die Aktivitäten im Peer Review einkalkulieren?](https://learn.wu.ac.at/open/guide/peerreview#diddauer)
- 5. [Welche Möglichkeiten habe ich, um Leistungen aus dem Peer Review in das](https://learn.wu.ac.at/open/guide/peerreview#didnotenbuch)  [Notenbuch zu übernehmen?](https://learn.wu.ac.at/open/guide/peerreview#didnotenbuch)
- 6. [Wie kann mich die Peer Beurteilung bei der Beurteilung des Offenen](https://learn.wu.ac.at/open/guide/peerreview#didoabeurteilen)  [Arbeitsauftrages anleiten?](https://learn.wu.ac.at/open/guide/peerreview#didoabeurteilen)

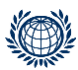

**PROGRAMMMANAGEMENT & LEHR-/LERNSUPPORT**  PROGRAM MANAGEMENT & TEACHING & LEARNING SUPPORT **Digital Teaching Services**

T +43-1-313 36-6030 Welthandelsplatz 1, 1020 Vienna digitalteaching@wu.ac.at [https://short.wu.ac.at/digitale\\_lehre](https://short.wu.ac.at/digitale_lehre)

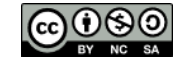

- 7. [Worauf sollte ich achten, wenn ich den Arbeitsauftrag für die Peer Review Aufgabe](https://learn.wu.ac.at/open/guide/peerreview#didpraformulieren)  [formuliere?](https://learn.wu.ac.at/open/guide/peerreview#didpraformulieren)
- 8. [Was passiert, wenn ich keinen Abgabetyp in der Peer Review Aufgabe definiere?](https://learn.wu.ac.at/open/guide/peerreview#didprakeinabgabetyp)
- 9. [Wann bietet es sich an ein Peer Review anonym durzuführen?](https://learn.wu.ac.at/open/guide/peerreview#didanonym)
- 10. [Wann bietet es sich an den "Kommentar für LV-Leiter/in" zu aktivieren?](https://learn.wu.ac.at/open/guide/peerreview#didlvleitkommentar)
- 11. [Wie kann mich die Peer-Beurteilung bei der Bewertung der Peer Review Aufgabe](https://learn.wu.ac.at/open/guide/peerreview#didprabeurteilen)  [anleiten?](https://learn.wu.ac.at/open/guide/peerreview#didprabeurteilen)
- 12. [Was kann ich tun, wenn Studierende trotz Zuordnung kein Review abgeben?](https://learn.wu.ac.at/open/guide/peerreview#didpranichtabgeben)
- 13. [Was kann ich tun, wenn eine Abgabe sehr unterschiedliche Beurteilungen erhält?](https://learn.wu.ac.at/open/guide/peerreview#didoaverschbeurt)
- 14[.Kann ich das Peer Review Feedback auch einfach auslassen?](https://learn.wu.ac.at/open/guide/peerreview#didprfauslassen)
- 15. [Worauf sollte ich achten, wenn ich den Arbeitsauftrag für das Peer Review](https://learn.wu.ac.at/open/guide/peerreview#didprfformulieren)  [Feedback formuliere?](https://learn.wu.ac.at/open/guide/peerreview#didprfformulieren)

### **Troubleshooting**

- 1. [Woran erkenne ich, dass eine Zuteilung der Reviews erfolgreich durchgeführt](https://learn.wu.ac.at/open/guide/peerreview#troubzuteilung)  [wurde?](https://learn.wu.ac.at/open/guide/peerreview#troubzuteilung)
- 2. [Woran erkenne ich, wer bereits eine Abgabe im Offenen Arbeitsauftrag](https://learn.wu.ac.at/open/guide/peerreview#trouboaabgabe)  [vorgenommen hat?](https://learn.wu.ac.at/open/guide/peerreview#trouboaabgabe)
- 3. [Wie kann ich Studierende auch nachträglich](https://learn.wu.ac.at/open/guide/peerreview#troubprnachtraeg) noch zu einem Peer Review [hinzufügen?](https://learn.wu.ac.at/open/guide/peerreview#troubprnachtraeg)
- 4. [Wie kann ich nach bereits erfolgter Zuordnung Reviewees wieder deselektieren?](https://learn.wu.ac.at/open/guide/peerreview#troubstrg)
- 5. [Warum werden mir keine Studierenden/Abgaben unter](https://learn.wu.ac.at/open/guide/peerreview#troubkeineinhalte) "Reviewer/innen zuordnen[" angezeigt](https://learn.wu.ac.at/open/guide/peerreview#troubkeineinhalte)?
- 6. [Warum melden Studierende, dass Sie noch keine zugeordneten Reviews in der](https://learn.wu.ac.at/open/guide/peerreview#troubpranichtsehen)  [Peer Review Aufgabe sehen?](https://learn.wu.ac.at/open/guide/peerreview#troubpranichtsehen)
- 7. [Wie kann ich Studierende nachträglich wieder aus dem Peer Review entfernen?](https://learn.wu.ac.at/open/guide/peerreview#troubprpersentf)
- 8. [Woran erkenne ich, wer bereits die Peer Review Aufgabe abgegeben hat?](https://learn.wu.ac.at/open/guide/peerreview#troubprabgabe)
- 9. [Was kann ich tun, wenn Studierende die Peer Review Aufgabe versehentlich](https://learn.wu.ac.at/open/guide/peerreview#troubpraversehab)  [abgegeben haben?](https://learn.wu.ac.at/open/guide/peerreview#troubpraversehab)
- 10. [Was passiert, wenn ich die Studierendenabgaben in der Peer Review Aufgabe](https://learn.wu.ac.at/open/guide/peerreview#troublöschen)  [löschen lasse?](https://learn.wu.ac.at/open/guide/peerreview#troublöschen)
- 11. [Was passiert, wenn Studierende bei einem Review mit Textfeld die Abgabefrist](https://learn.wu.ac.at/open/guide/peerreview#troubprafrist)  [übersehen haben?](https://learn.wu.ac.at/open/guide/peerreview#troubprafrist)
- 12. [Warum melden Studierende, dass Sie noch keine Fragen im Peer Review Feedback](https://learn.wu.ac.at/open/guide/peerreview#troubprfnichtsehen)  [sehen?](https://learn.wu.ac.at/open/guide/peerreview#troubprfnichtsehen)
- 13. [Was kann ich tun, wenn Studierende das Peer Review Feedback versehentlich](https://learn.wu.ac.at/open/guide/peerreview#troubprfversehab)  [abgegeben haben?](https://learn.wu.ac.at/open/guide/peerreview#troubprfversehab)

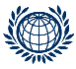

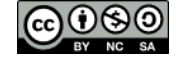